## **IMovie** Favorite Shortcut Keys

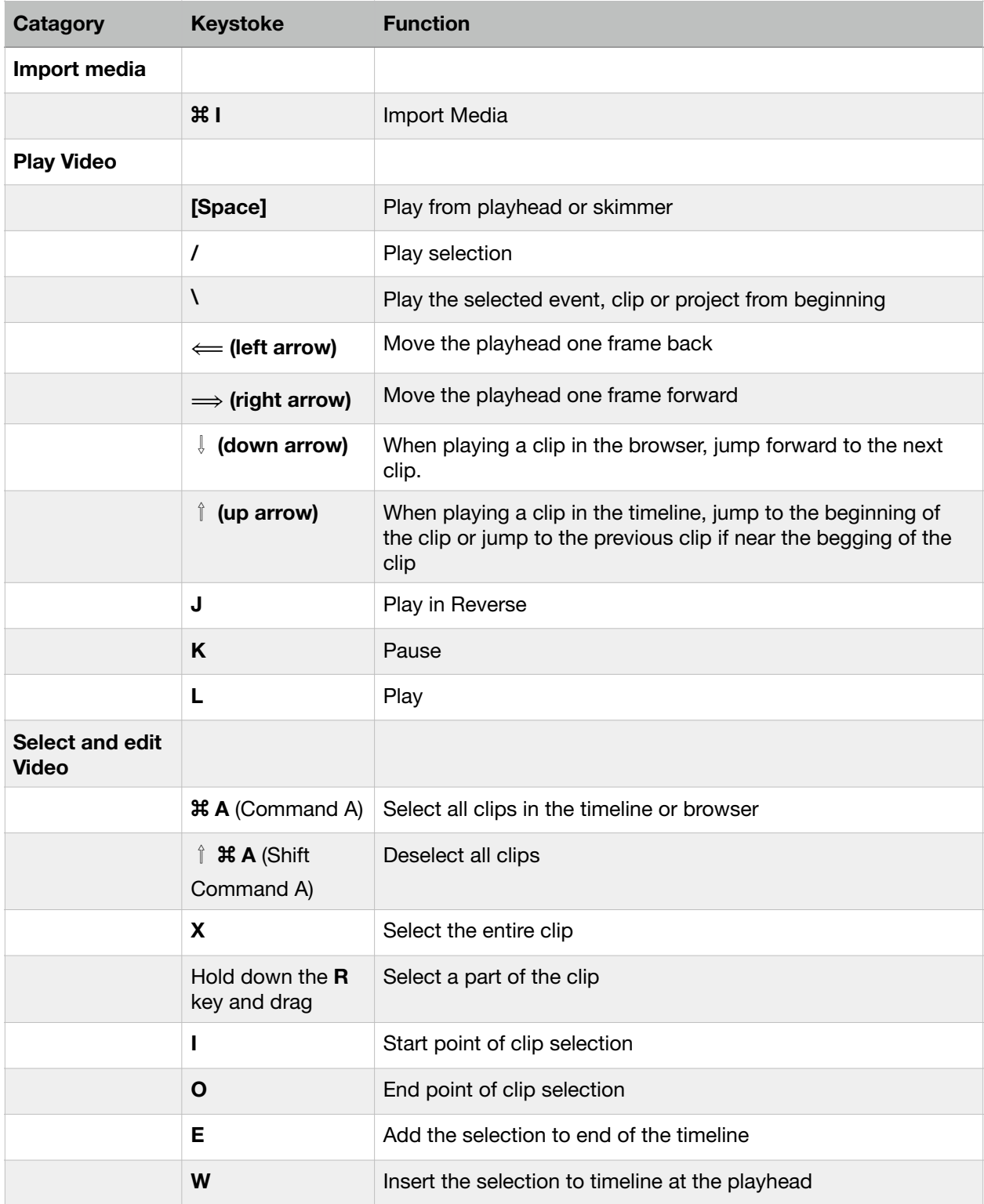

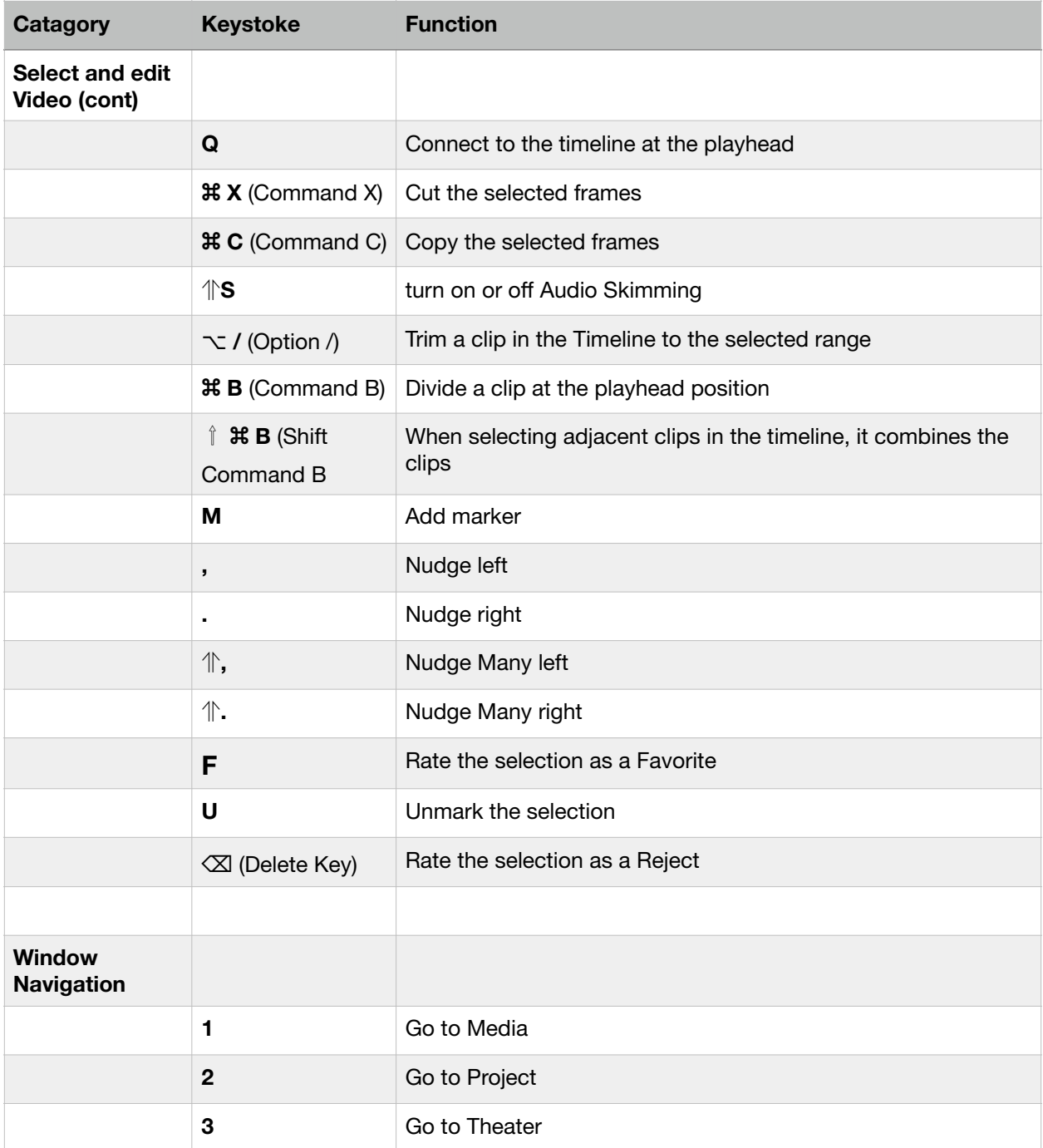